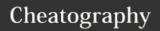

## Programming Cheat Sheet by godley via cheatography.com/22754/cs/4738/

| Data types                    |                                   |                                                                                                    | Casting                                                                                                    |                                          | Comparators                                                                                         |                      | Conditio    | Conditionals                          |  |
|-------------------------------|-----------------------------------|----------------------------------------------------------------------------------------------------|----------------------------------------------------------------------------------------------------|------------------------------------------|----------------------------------------------------------------------------------------------------|----------------------|-------------|---------------------------------------|--|
| name                          | value                             |                                                                                                    | cast                                                                                                    | what it does                             | symbo                                                                                               | ol meaning           | value =     | = 3                                   |  |
| string                        | anything1234                      | !!@£\$%"                                                                                                    | str()                                                                                                    | converts to a string                     | ==                                                                                                  | equal to             | if valu     | ue < 4:                               |  |
| integer                       | 1234                              |                                                                                                    | int()                                                                                                    | converts to an integer                   | >                                                                                                   | larger than          |             | print("less than                      |  |
| float                         | 1.2345                            |                                                                                                    | float()                                                                                                    | converts to a float                      | <                                                                                                   | less than            | 4")         |                                       |  |
| bool True/False               |                                   |                                                                                                    | Casting is used to convert between values. It needs to occur before doing any mathematical calculations with an input() from a user because user input is always strings. |                                          | >=                                                                                                  | larger than or equal | elii va     | alue > 2:  print("larger than         |  |
|                               |                                   |                                                                                                    |                                                                                                    |                                          | <=                                                                                                  | less than or equal   | 2")         | princ ( rarger chan                   |  |
| Variable naming rules         |                                   |                                                                                                    |                                                                                                    |                                          | !=                                                                                                  | not equal            | else:       |                                       |  |
| 1. Easy to remember           |                                   |                                                                                                    |                                                                                                    |                                          | Boolean operators                                                                                   |                      |             | <pre>print("some other value")</pre>  |  |
| 2. Short                      |                                   |                                                                                                    |                                                                                                    |                                          |                                                                                                    |                      | value"      |                                       |  |
| 3. No spaces                  |                                   |                                                                                                    | Variable assignment                                                                                                    |                                          | and both values must be true or either value may be true xor either value may be true, but not both |                      | else and    | else and elif must follow an if. Else |  |
| 4. Cannot start with a number |                                   | cannot come before elif.  Whitespace before the print statements indicates they are only to print if the condition is met |                                                                                                    |                                          |                                                                                                    |                      |             |                                       |  |
| 5. Can only contain letters,  |                                   |                                                                                                    |                                                                                                    | name = "abcdef123"                       |                                                                                                    |                      |             |                                       |  |
| numbers and underscores       |                                   |                                                                                                    |                                                                                                    | age = 18                                 |                                                                                                    |                      |             |                                       |  |
| Collection                    | s and generi                      | ce                                                                                                    | height = 3.14                                                                                                    |                                          | Arithmetic operators                                                                                |                      | to pinit ii | the condition is met                  |  |
|                               |                                   |                                                                                                    | Useful python functions                                                                                                    |                                          |                                                                                                    |                      | Loops       | Loops                                 |  |
| Name                          | Usage                             | Code                                                                                                    |                                                                                                    |                                          | +                                                                                                   | add                  | # infin     | nite loop                             |  |
| List                          | Multiple items in one variable    | ["apple", "banana", "strawbe rry"]                                                                                        | print("t<br>ext")<br>input("t<br>ext")                                                                                                    | prints text and allows input from a user | -                                                                                                   | subtract             | while True: |                                       |  |
|                               |                                   |                                                                                                    |                                                                                                    |                                          | *                                                                                                   | multiply             |             | print("cheese!")                      |  |
|                               |                                   |                                                                                                    |                                                                                                    |                                          | /                                                                                                   | divide               | # count     | ter loop - 0-9                        |  |
| Dictionary                    | Multiple<br>key-value<br>pairs in | {"hello":<br>"world"}                                                                                                    | round(<br>3.14)                                                                                                    | rounds a float down to an integer        | **                                                                                                  | power                | for i       | in range(10):                         |  |
|                               |                                   |                                                                                                    |                                                                                                    |                                          | %                                                                                                   | modulus              | _           | print(i)                              |  |
|                               |                                   |                                                                                                    |                                                                                                    |                                          |                                                                                                    |                      |             | ating a list                          |  |
|                               | one<br>variable                   |                                                                                                    |                                                                                                    |                                          |                                                                                                    |                      |             | tion = ['apple',                      |  |
|                               |                                   |                                                                                                    |                                                                                                    |                                          |                                                                                                    |                      | 'orange     | e', 'banana']                         |  |

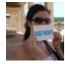

By godley cheatography.com/godley/

Published 4th August, 2015. Last updated 6th October, 2015. Page 1 of 1. Sponsored by **CrosswordCheats.com** Learn to solve cryptic crosswords! http://crosswordcheats.com

for value in collection:
 print(value)